## **Email**

To send e-mail invitations and receive system notifications in your mailbox, set up a SMTP server. If you are using a free e-mail account, check if it supports POP/SMTP to receive and send your mails. If not, ask your internet provider for an account that you can use to send mails via their mail server.

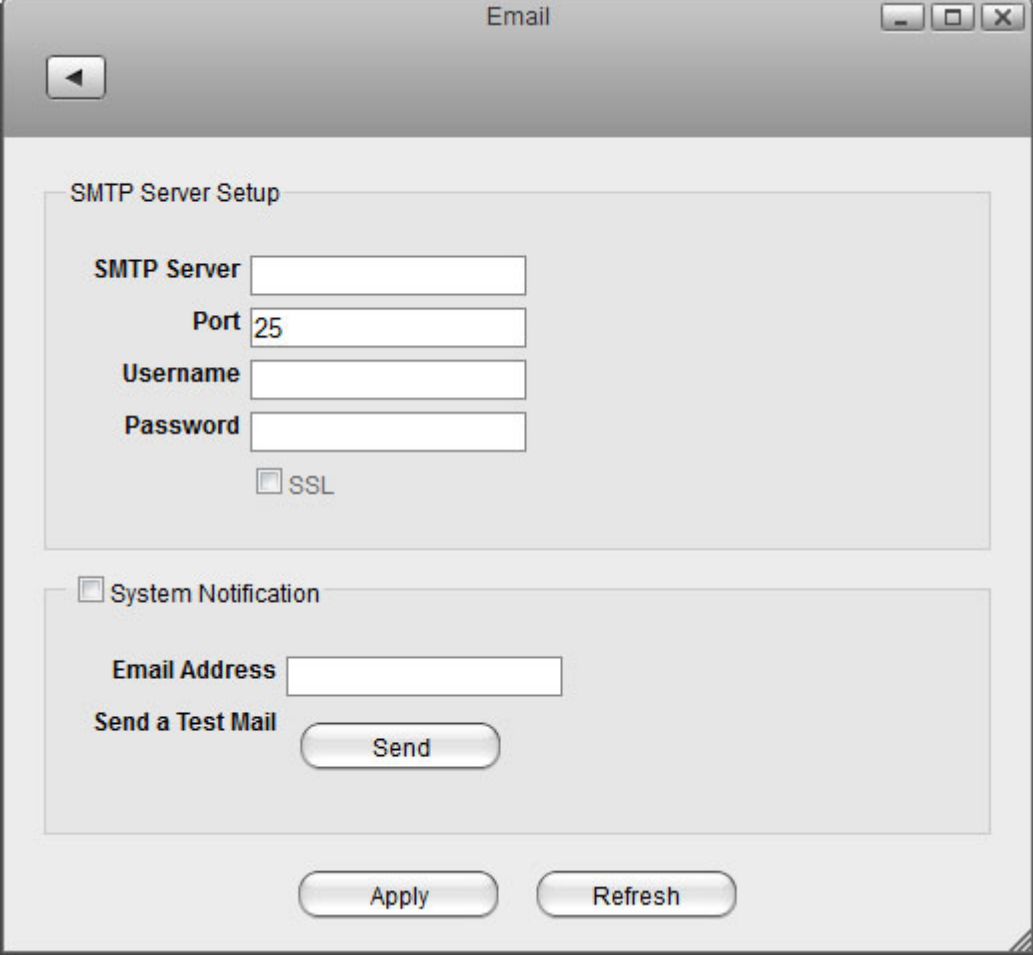

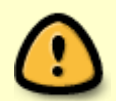

When using Gmail from Google, make sure to [allow less secure apps to access your](https://support.google.com/accounts/answer/6010255) [account.](https://support.google.com/accounts/answer/6010255)

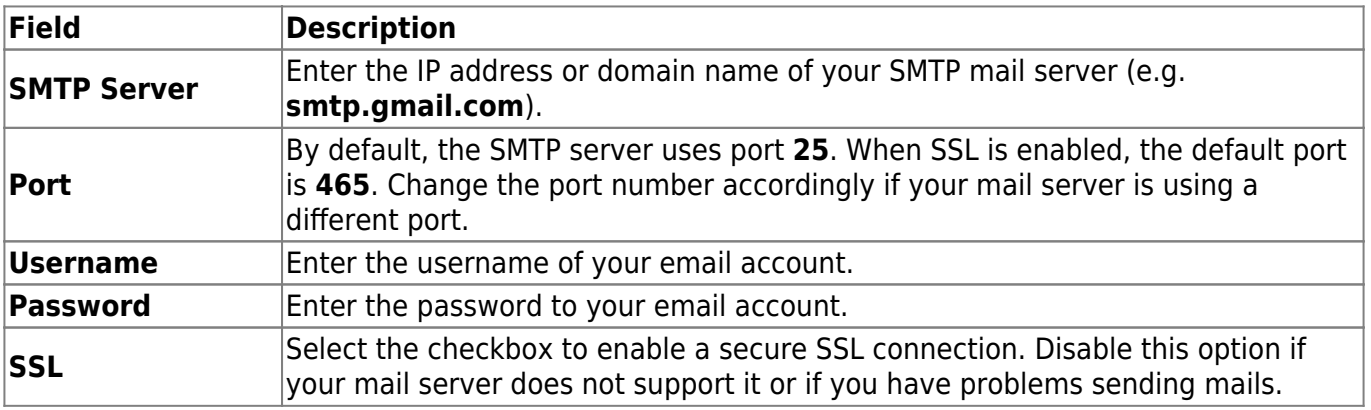

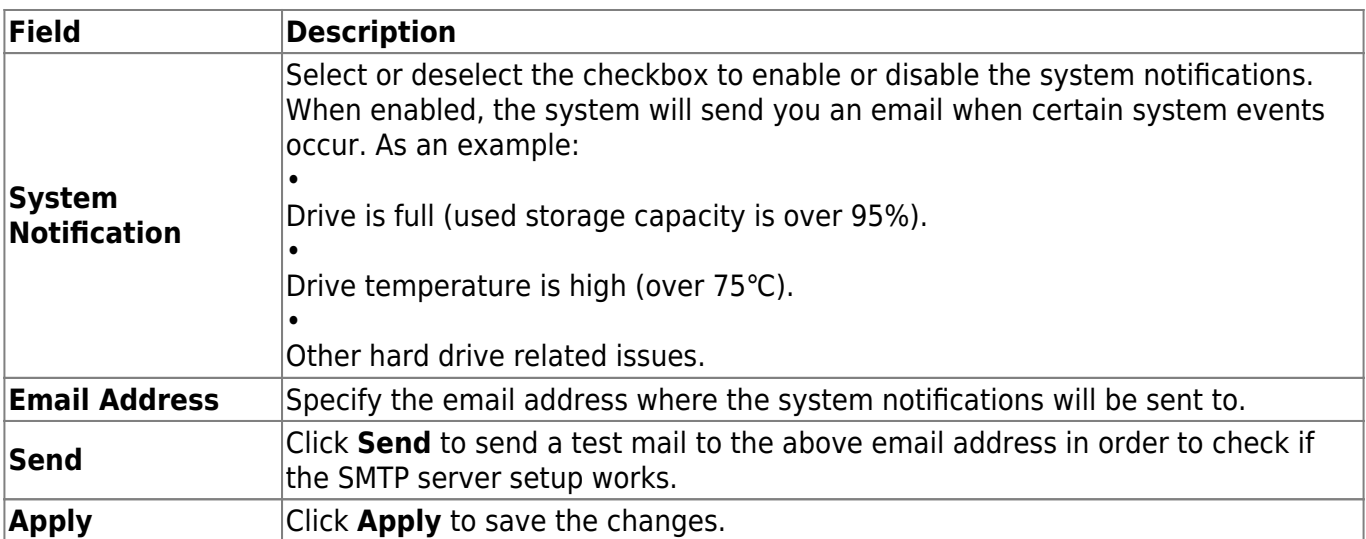

From: <http://wiki.myakitio.com/> - **MyAkitio Wiki**

Permanent link: **[http://wiki.myakitio.com/preferences\\_applications\\_email](http://wiki.myakitio.com/preferences_applications_email)**

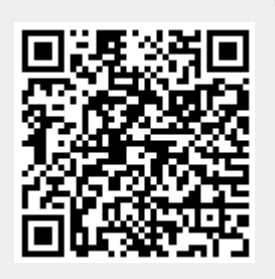

Last update: **2015/09/03 13:36**